# МИНИСТЕРСТВО ОБРАЗОВАНИЯ И НАУКИ РОССИЙСКОЙ ФЕДЕРАЦИИ

# Петрозаводский государственный университет

#### Математический факультет

Кафедра математического моделирования систем управления

# УТВЕРЖДАЮ

Декан лесоинженерного факультета

\_\_\_\_\_\_\_\_\_\_\_\_ А.В.Питухин

 $\frac{1}{2012 \text{ r.}}$  2012 г.

# **Рабочая программа дисциплины** ИНФОРМАТИКА

Направление подготовки

**250400.62 Технология лесозаготовительных и деревообрабатывающих производств** 

Квалификация (степень) выпускника

Бакалавр

Форма обучения

очная

Петрозаводск 2012 г.

#### **Общие сведения о дисциплине**

Название дисциплины – информатика Факультет, на котором преподается данная дисциплина – лесоинженерный Направление подготовки – 250400.62 Технология лесозаготовительных и деревообрабатывающих производств Квалификация (степень) выпускника - Бакалавр Цикл дисциплин – Математический и естественнонаучный цикл Часть цикла – базовая часть  $Kypc-1$ Семестры – 1 Всего зачетных единиц – 3 Всего часов  $-108$ Аудиторные занятия 32 часа (лекции 12, лабораторные занятия 20) Самостоятельная работа – 76 часов Экзамены – 1 семестр

Составитель рабочей программы – проф., д.т.н. Питухин Е.А.

#### 1. Пели освоения лисциплины

Закрепить и расширить знания студентов по основам информатики, полученные в других учебных завелениях (школах); научить использовать возможности приклалного программного обеспечения для проведения математических и инженерных расчетов; сформировать навыки работы с вычислительной техникой, необходимые для специалистов в технической области; подготовить студентов к изучению дисциплин, связанных с использованием известных или освоением новых программных средств.

#### 2. Место дисциплины в структуре ООП бакалавриата

Курс «Информатика» относится к базовой части лисциплин математического и естественнонаучного цикла. Для ее изучения слушателям необходимы навыки владения операционной системой типа Windows XP/Vista/7/... и программными средствами Microsoft Word и Microsoft Excel, приобретенные на уроках информатики в школе. Для практического выполнения лабораторных работ потребуются знания базовых понятий линейной алгебры и алгоритмического программирования из школьного курса информатики.

Дисциплина служит основой для успешного последующего изучения студентами на старших курсах вуза дисциплин, связанных с использованием вычислительной техники: «Математические метолы», «Автоматизированное проектирование», повышает обшую культуру обучения путем использования современных информационных средств.

#### 3. Компетенции обучающегося, формируемые в результате освоения дисциплины

Процесс изучения дисциплины направлен на формирование следующих компетенций:

- ОК-10 использованием основных законов естественно-научных дисциплин в профессиональной деятельности, применением методов математического анализа и моделирования, теоретического и экспериментального исследования;
- $\blacksquare$ ОК-11 - способностью понимать сущность и значение информации в развитии современного информационного общества, сознавать опасности и угрозы, возникающие в этом процессе, соблюдать основные требования информационной безопасности, в том числе защиты государственной тайны;
- ОК-12 владением основными методами, способами и средствами получения, хра- $\blacksquare$ нения, переработки информации, имением навыков работы с компьютером как средством управления информацией;
- ОК-13 способностью работать с информацией в глобальных компьютерных се-TAR<sub>T</sub>

 $\blacksquare$ ПК-2 - способностью использовать современные информационные технологии, управлять информацией с использованием прикладных программ деловой сферы леятельности: использовать сетевые компьютерные технологии и базы данных в своей предметной области, пакеты прикладных программ для расчета технологических параметров оборудования.

# В результате освоения дисциплины обучающийся должен

- 1) знать: основные понятия и определения теории информации, методов ее хранения, обработки и передачи; модель устройства и основные принципы работы персональных компьютеров; особенности аппаратной части и программного обеспечения персональных компьютеров; положения о правовом регулировании отношений в сфере защиты информации; специфику основных организационных, инженерно-технических мерах защиты информации; методы защиты компьютера от вирусов и хакерских атак и восстановления его работоспособности:
- 2) уметь: осуществлять элементарные операции с файлами в операционной системе Microsoft Windows; составлять и оформлять текстовые документы (лабораторные, курсовые, дипломные и т.д.) в рамках текстового редактора Microsoft Word; осуществлять обработку и анализ массивов информации в электронном виде на примере табличного процессора Microsoft Excel (поиск, запросы, сортировка, выборка, сравнение, визуалииспользовать пакет прикладных программ MathCAD для проведения матезация): матических и инженерных расчетов и обработки экспериментальных данных;
- 3) владеть: основами работы в локальной вычислительной сети и глобальной сети Интернет, пользоваться их доступными сервисами и информационными ресурсами; современными технологиями по защите компьютера и информации от незаконного использования.

# 4. Структура и содержание дисциплины

Обшая трудоемкость дисциплин составляет  $\mathfrak{Z}$ зачетных единиц, 108 часов (32 аудиторных и 76 для самостоятельной работы).

В 1 семестре - экзамен.

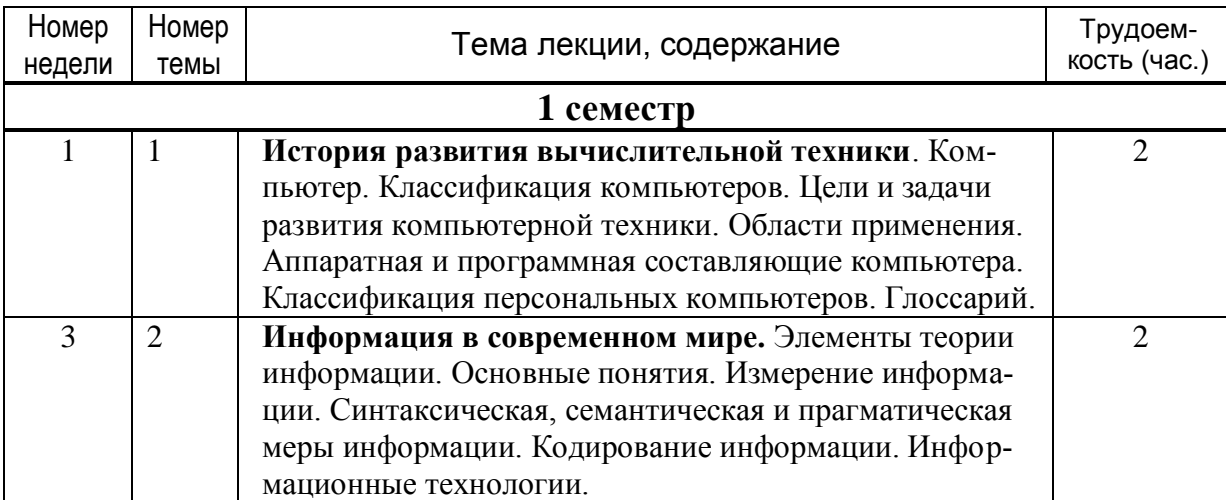

Лекции

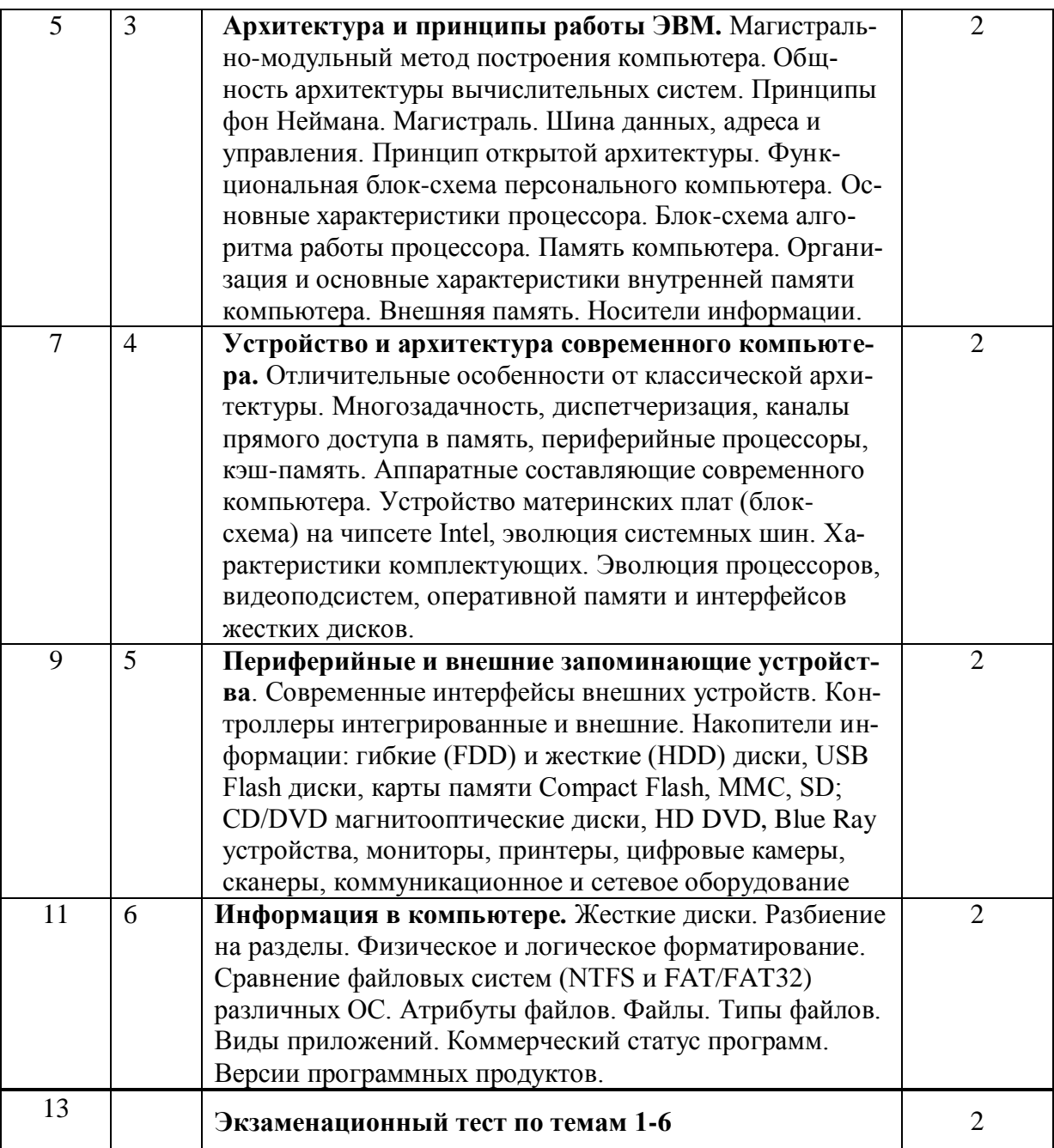

# Практические занятия

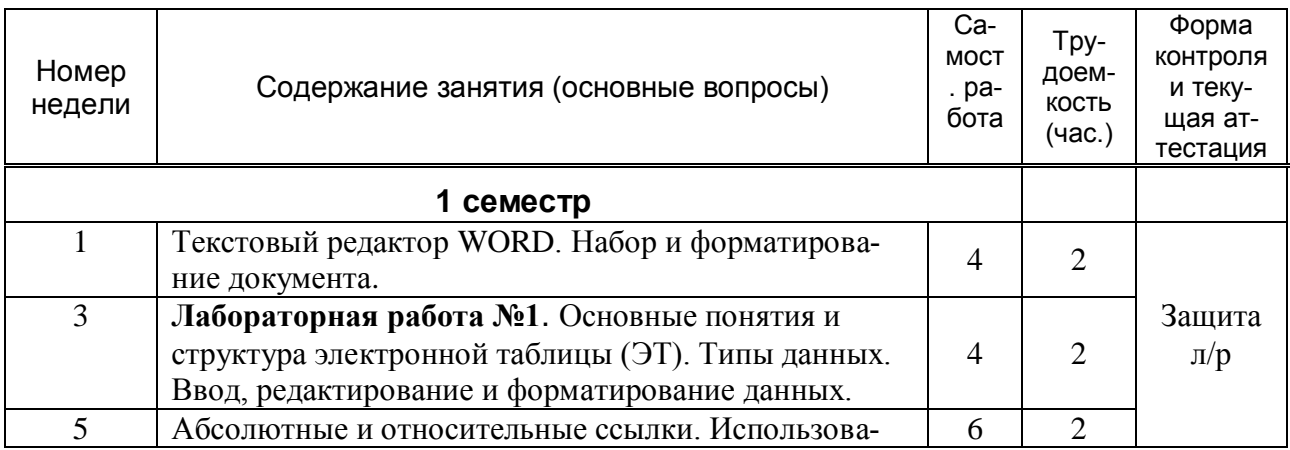

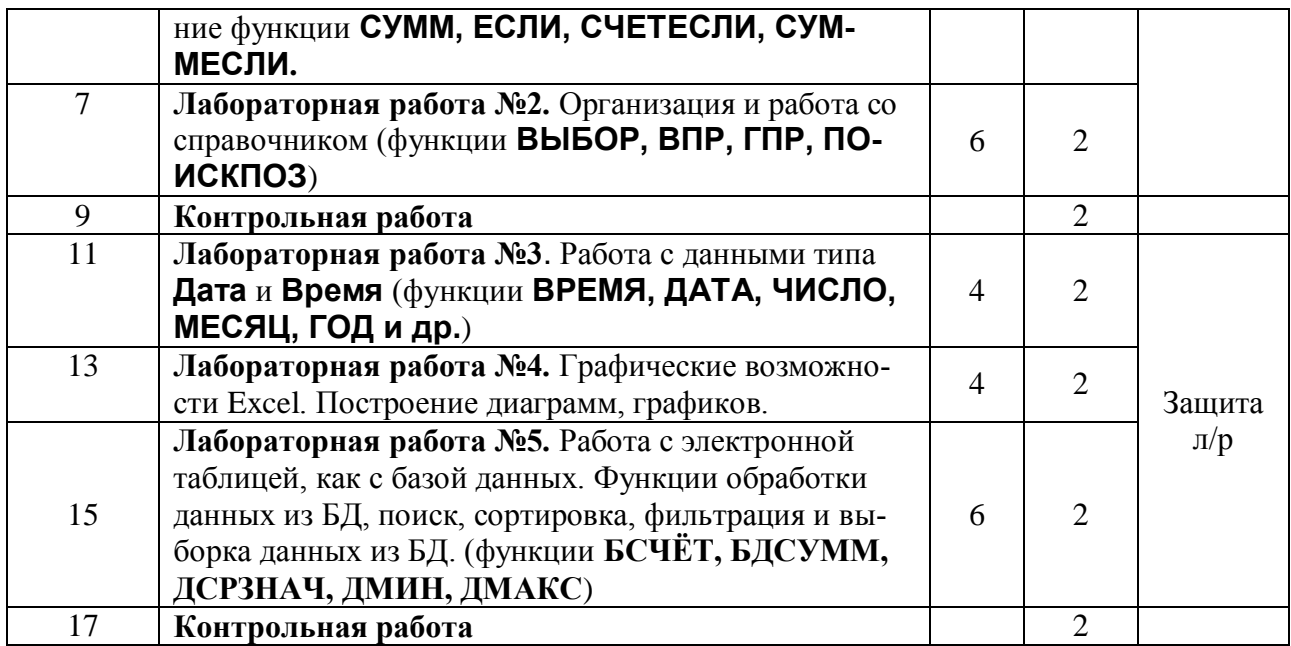

Сводная таблица распределения трудоёмкости нагрузки по дисциплине «Информатика»

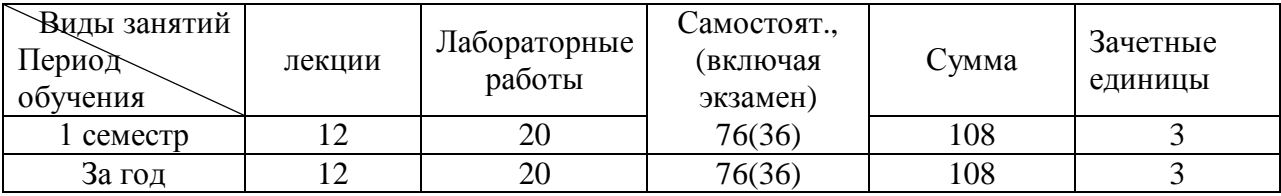

Дополнительно в конце семестра проводятся занятия перед зачетом и экзаменом с обзором основных методов решения задач в среде Excel на функции работы со справочниками и базами данных и в среде MathCAD на методы работы с индексированной переменной, векторно-матричными вычислениями и функциями решения систем уравнений.

## **5. Образовательные технологии**

В процессе преподавания дисциплины используются традиционные формы и методы обучения (лекции, практические занятия, консультации, письменные и устные опросы, контрольные работы).

## **6. Учебно-методическое обеспечение самостоятельной работы студентов**

Самостоятельная работа студентов включает:

- выполнение лабораторных домашних заданий;
- самостоятельную подготовку к контрольным работам, письменным
- и устным опросам, экзаменам;
- самостоятельная работа с обязательной и дополнительной литературой.

# **Содержание контрольных и самостоятельных работ, список примерных заданий**

**Контр. работа №1.** Организация и работа со справочниками

# **Вариант 1.**

С помощью электронной таблицы ведется учет продаж билетов. Таблица имеет следующую структуру:

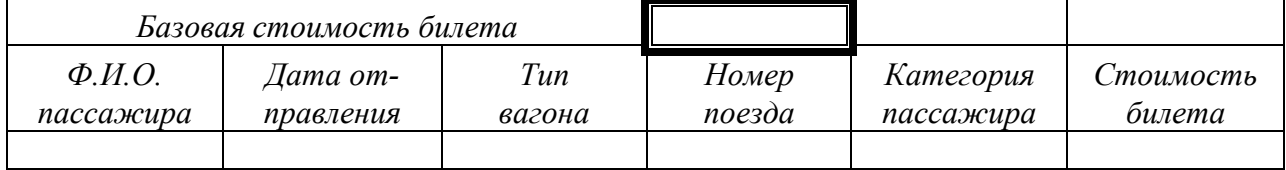

Исходные данные: базовая стоимость билета, Ф.И.О. пассажира, дата отправления, тип вагона, номер поезда, категория пассажира.

Стоимость билета рассчитывается по следующему правилу: базовая стоимость увеличивается на количество процентов, соответствующее типу поезда, и, если пассажир имеет льготу, то полученный результат уменьшается на соответствующее количество процентов.

При вводе данных и формул используются следующие справочники: Льготы.

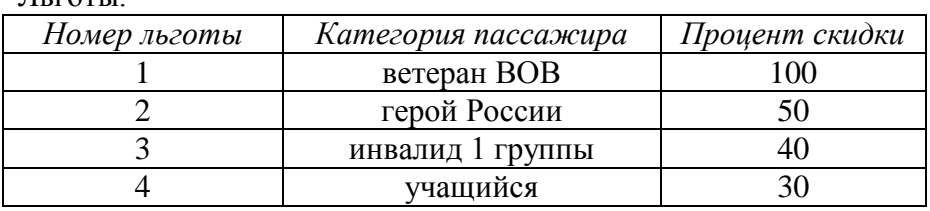

Тип поезда.

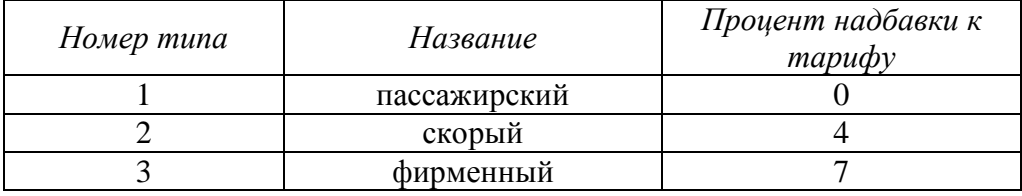

Справочник поездов.

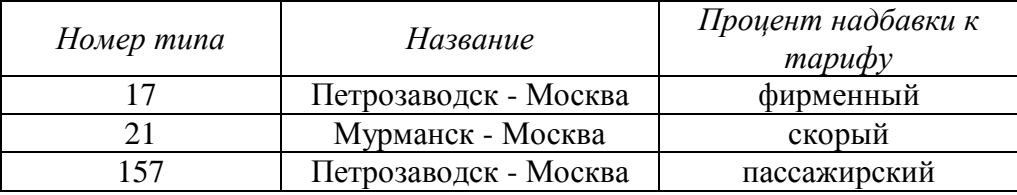

Вычислите суммарную стоимость проданных билетов на определенную дату.

**Контр. работа №2.** Работа с электронной таблицей, как с базой данных

# **Вариант 1.**

Сформируйте базу данных (БД) «АВТОМОБИЛИ В АВТОСАЛОНАХ г. МОСК-ВЫ» в форме таблицы следующей структуры:

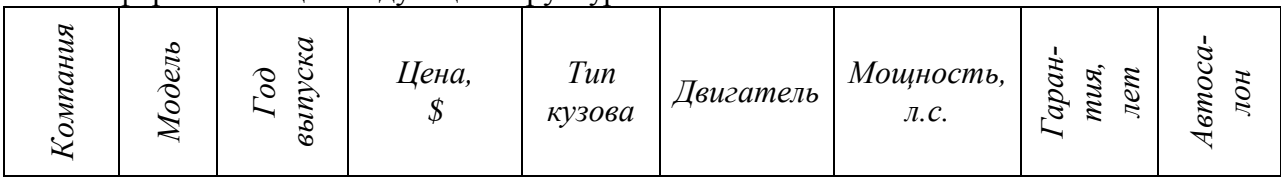

Импорт данных в таблицу выполнить из заранее подготовленного текстового файла, в котором используются следующие условные обозначения полей «Тип кузова» и «Двигатель»: с – седан, у – универсал, в – внедорожник, х – хетчбек, к – купе, п – пикап, кб – кабриолет, мв – минивен, ма – микроавтобус, Б – бенз., Д – дизел. *Задания:*

- 1. Добавьте новую колонку «Цена, руб.». Заполните ее таким образом, чтобы все ее клетки содержали формулы, с помощью которых определяется цена автомобиля в рублях по текущему курсу доллара. Информация о курсе доллара на текущую дату должна вводиться в назначенную клетку ЭТ.
- 2. Используя функции обработки данных (функции БД), определите: 2.1 Количество моделей автомобилей заданной компании с заданным типом кузова. 2.2 Максимальную мощность двигателя с заданным типом двигателя. 2.3 Сколько моделей заданного года выпуска имеют гарантию не менее 5 лет?
- 3. Сформируйте таблицу следующего содержания: Минимальная стоимость автомобилей различных компаний:

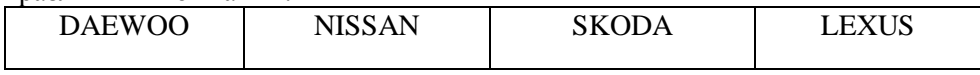

4. По данным, представленным в таблице, постройте диаграмму.

Дополнительная самостоятельная работа предусматривает более подробное освоение материала, недостаточно полно пройденного на лабораторных занятиях

#### Вопросы к экзамену

- 1. История и тенденции развития вычислительной техники.
- 2. Поколения ЭВМ, основные параметры.
- 3. Классификация ЭВМ (по назначению, уровню специализации, типоразмерам).
- 4. Структура персонального компьютера (ПК). Назначение основных блоков  $\Pi$ K
- 5. Классификация устройств ввода-вывода.
- 6. Виды памяти, основные характеристики памяти. Классификация внешних запоминающих устройств.
- 7. Программное обеспечение компьютера. Классификация программных средств.
- 8. Понятие операционной системы, функции ОС.
- 9. Файлы и файловая структура персонального компьютера.
- 10. Текстовые редакторы, назначение, классификация.
- 11. Компьютерные вирусы. Программы-антивирусы.
- 12. Локальные и глобальные сети. Топология ЛВС, методы передачи данных.
- 13. Интернет, основные понятия. Службы Интернета.
- 14. Методы защиты данных в компьютерных сетях.
- 15. Характеристика программной системы MathCAD как средства автоматизации научно-исследовательских работ.
- 16. Решение уравнений и систем уравнений в среде MathCAD.
- 17. MathCAD. Функции работы с матрицами и векторами.
- 18. Создание файлов данных и работа с файлами данных в среде MathCAD.
- 19. Построение графиков функций, заданных в декартовых, полярных координатах и параметрической форме.
- 20. Построение столбиковой диаграммы (гистограммы) для заданного набора данных - значений индексированной переменной.
- 21. Понятие электронной таблицы. Программные средства, реализующие функции электронной таблицы.
- 22. ЭТ Excel. Типы данных, операции над данными.
- 23. ЭТ Excel. Понятие относительной и абсолютной ссылок, диапазонов ячеек. Использование имен ячеек и диапазонов в формулах. Примеры.
- 24. ЭТ Excel. Функции работы с данными типа дата и время. Примеры.
- 25. Решение уравнений в среде Excel.
- 26. Организация и работа со справочником в ЭТ. Функции поиска и извлечения данных из справочника.
- 27. Понятие базы данных. Организация БД в среде Excel. Функции работы с БД, примеры. Сортировка и фильтрация данных.
- 28. Графические возможности Excel.
- Дополнительные вопросы:

1. Опишите сетевую технологию «клиент-сервер»

2. Нарисуйте типовую схему офисной локальной сети с выходом в Internet

через ADSL-модем

3. Приведите универсальный рецепт оптимизации, когда компьютер

«тормозит».

4. Какие существуют программы восстановления конфигурации Windows?

5. Чем можно восстановить информацию с жесткого диска?

6. Какие виды резервного копирования Вы знаете; чем они осуществляются?

7. Какие тесты производительности ПК Вам известны?

8. Какие виды сбоев в работе компьютера Вы знаете; приведите способы их устранения.

9. Как можно попробовать восстановить систему Windows, если она не запускается?

10. На какие группы делится программное обеспечение?

11. Что такое утилиты, каково их назначение и какие известные пакеты утилит Вы знаете?

12. Какие функции утилит наиболее полезны с Вашей точки зрения?

13. Что такое дефрагментация жесткого диска? Какие программы позволяют ее проделать?

14. Приведите классификацию компьютерных вирусов.

15. Какой набор средств защиты надо установить на ПК для минимизации угрозы вторжения?

16. Каковы тенденции развития компьютерной преступности?

17. Перечислите отличительные черты хакера.

18. Опишите методы взлома компьютерных систем.

19. Укажите способы защиты компьютерной системы от взлома.

## **7. Учебно-методическое обеспечение**

## **Основная литература**

- 1. Макарова Н.В., Волков В.Б. [Информатика: Учебник для вузов.](http://mirknig.com/knigi/nauka_ucheba/1181446783-informatika-uchebnik-dlya-vuzov.html) СПб.: Питер,  $2011. - 576$  c.
- 2. Таненбаум Э.С. Архитектура компьютера. СПб.: Питер, 2009. 825 с.
- 3. Степанов А.Н. Информатика: базовый курс. СПб.: Питер, 2010. 719 с.
- 4. Карп Дэвид А. Хитрости Windows 7. Для профессионалов. СПб.: Питер,  $2011. - 512$  c.
- 5. Гепко И.А., Олейник В.Ф. и др. Современные беспроводные сети: cостояние и перспективы развития. – М.: ЭКСМО, 2009. – 673 с.
- 6. Леонтьев В. П. Новейшая энциклопедия персонального компьютера.2005. М.: ОЛМА-ПРЕСС Образование, 2005. – 800 с.
- 7. Новиков Ю., Черепанов А. Персональные компьютеры: аппаратура, системы, Интернет. Учебный курс. – СПб.: Питер, 2002. – 480 с.
- 8. MathCAD: Учебный практикум / Алябьева С.В., Борматова Е.П. и др. Петрозаводск: изд-во ПетрГУ, 2003.
- 9. Электронная таблица Excel. Лабораторный практикум по информатике / Алябьева С.В., Борматова Е.П., Семенова Е.Е. Петрозаводск: изд-во ПетрГУ, 2007.
- 10. MathCAD для студентов. Учебный практикум / Алябьева С.В., Борматова Е.П., Данилова М.В., Семенова Е.Е.. Петрозаводск: изд-во ПетрГУ, 2007.
- 11. Математика и информатика: Учеб. Пособие для студентов педагогических вузов/ Н.Л. Стефанова, В.Д.Будаев, Е.Ю.Яшина и др. – М.: Высш. шк., 2004. – 349 с.

#### **Дополнительная литература**

- 1. Афонькина К., Клинцевич И. и др. Книга хакера. СПб.: Ленинградское издательство, 2009. – 303 с.
- 2. Рудикова Л.В. Microsoft Word для студента. СПб.: БХВ-Петербург, 2010. 400 с.
- 3. Ахметов К.С. Windows XP для бывалого бойца. СПб, Питер, 2006. 223 с.
- 4. Ваулина Е. Ю. Информатика. Толковый словарь. М.: Изд-во Эксмо, 2005. 480 с
- 5. Очков В.Ф. Mathcad 12 для студентов и инженеров. СПб.: БХВ Санкт-Петербург, 2005. – 464 с.
- 6. Юсупов Р.М., Заболотский В.П. Научно-методические основы информатизации. – Спб.: Наука, 2000ю 455 с.
- 7. Зихерт К., Ботт Э. Эффективная работа: Безопасность Windows СПб.: Питер,  $2003 - 682$  c
- 8. Анин Б. Защита компьютерной информации. СПб.: БХВ Санкт-Петербург,  $2000 - 384$  c.
- 9. Качала В., Качала Н. Основы информатики. Мурманск: Изд-во МГТУ, 1998. – 64 с.
- 10. Кинг А. Windows 95 изнутри. СПб, Питер: 1995. 512 с.
- 11. Фигурнов В.Э. IBM PC для пользователя. -М: Финансы и статистика, 2003.
- 12. Основы работы на ПК в среде Windows: Учебное пособие / В.В. Поляков, Е.А. Питухин и др. Петрозаводск: Изд-во ПетрГУ, 2000.
- 13. Лабораторный практикум по MathCAD / Состав. Борматова Е.П. и др. Петрозаводск: изд-во ПетрГУ, 2001.

#### **Ссылки на дистанционные курсы, электронные ресурсы, и т.п.**

[http://www.ixbt.ru](http://www.ixbt.ru/) [http://fcenter.ru](http://fcenter.ru/) <http://www.megakm.ru/pc/encyclop.asp?TopicNumber=0> <http://epos.kiev.ua/pubs/pr/et.htm> [http://www.ferra.ru/online/system/](http://www.ferra.ru/online/system) <http://price.od.ua/freehtml/articles21.htm> <http://www.ixbt.com/peripheral/> <http://doc.marsu.ru/network/lan/221.htm>

[http://www.kraftway.ru](http://www.kraftway.ru/) [http://www.intel.ru](http://www.intel.ru/) [http://www.hetnet.ru](http://www.hetnet.ru/) [http://www.3dnews.ru/cpu/ddr3\\_faq/](http://www.3dnews.ru/cpu/ddr3_faq/) <http://www.thg.ru/thechnews/> <http://www.yaransk.com/izone/5/izone568/pub/izone12.htm> <http://yadro.anaparegion.ru/ferrum/915-925.htm> <http://developer.intel.ru/design/itanium/itanium/> [http://softexpress.narod.ru/Article/BIOS/BIOS\\_2.htm](http://softexpress.narod.ru/Article/BIOS/BIOS_2.htm) <http://www.saratov.fio.ru/listeners/works/027/13/> [http://www.asus.com](http://www.asus.com/) [http://www.asus.ru](http://www.asus.ru/) [http://mic-hard.narod.ru](http://mic-hard.narod.ru/) [http://overclockers.ru](http://overclockers.ru/) [http://support.intel.com](http://support.intel.com/)

8. **Материально-техническое обеспечение дисциплины:** *лекции***:** аудитория, доска, мел; *лабораторные работы:* дисплейный класс, парк персональных компьютеров с установленным ПО (ОС Windows XP/Vista/7/8…, Microsoft Office (Word, Excel), MathCAD), доска, мел

Программа составлена в соответствии с требованиями Федерального государственного образовательного стандарта высшего профессионального образования (ФГОС ВПО) направления «Технология лесозаготовительных и деревообрабатывающих производств» (квалификация «Бакалавр») 2010 г. с учетом методических рекомендаций и Примерной основной образовательной программы ВПО по направлению «Технология лесозаготовительных и деревообрабатывающих производств» (квалификация «Бакалавр»).

Составитель программы: д.т.н., проф. Питухин Е.А.

Программа рассмотрена и утверждена на заседании кафедры математического моделирования систем управления « 26 » апреля 2012 года, протокол № 8. Зав. кафедрой д.т.н., проф. Питухин Е.А.

Программа одобрена на заседании учебно-методической комиссии лесоинженерного факультета « » 2012 года, протокол № \_\_\_.